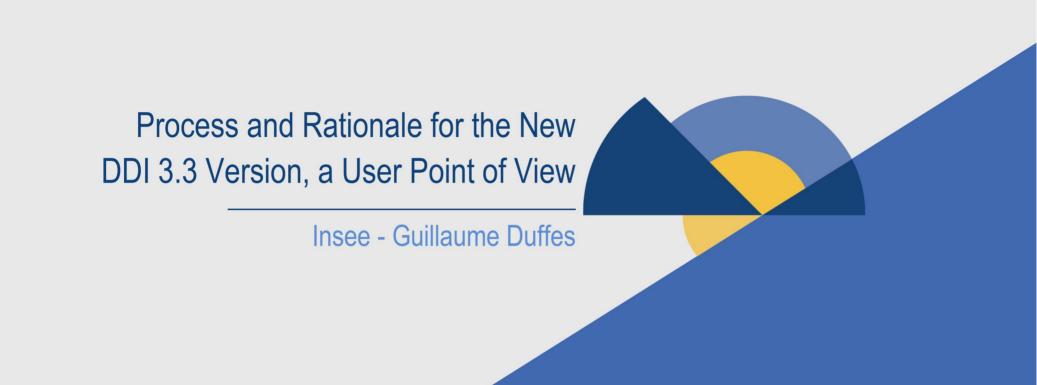

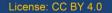

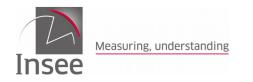

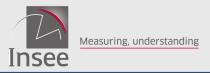

SOMMAIRE 2

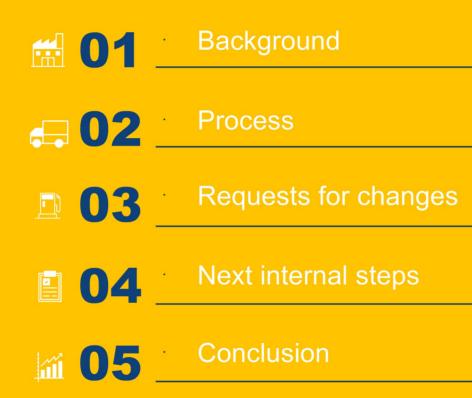

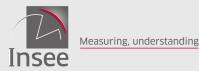

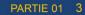

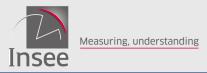

PARTIE 01 4

## History of DDI versions at Insee From the early DDI 3.1

Back in 2011, Insee started a prototype on questionnaire development. It was based on DDI 3.1. This generator:

- Took DDI 3.1 as inputs
- Produced fillable Open Document and PDF files
- XSLT-based
- Too complex and a lot of "tweaks" embedded

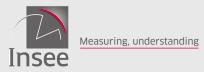

## History of DDI versions at Insee

#### ... To DDI 3.2

Tweaks since some pieces missing in DDI 3.1.

- Feedback to the DDI Technical Committee
- Discussed the use cases many times
- Differentiate between layout and semantics
- Workshop in our offices with Wendy Thomas

- Several features added:
  - Grids in economic surveys
  - Flow logic with parameters
  - New response domains

Etc.

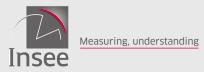

### History of DDI versions at Insee

#### From DDI 3.2 to 3.3

DDI 3.2 has been used since early 2014

- New "Eno" questionnaire based on 3.2 developed
- DDI 3.2 as input, Xforms (web forms) and PDF as outputs

- Most of our economic surveys use this questionnaire generator
- Work in progress on the household questionnaires (complex flow logic)
- Also built a designing tool (GUI) in tegrated with "Eno" (fast iteration, one click): "Pogues"
- But still some features missing in 3.2.
- Reported on-the-fly, as they arose

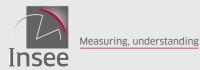

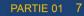

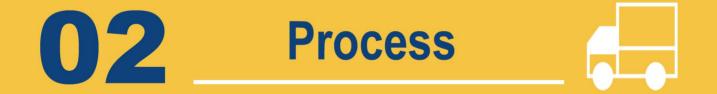

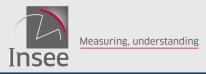

- Feedback submitted on the Alliance's bug tracking system (Jira)
- Provide examples and description
- Exchanges by e-mails
- Or wormed my way into the weekly Technical Committee online meeting
- The goal is to clarify things and the line of reasoning
- And come to an agreement/decision
- Each step is recorded in Jira.
- Transparency: publicly available, only need an account to comment.

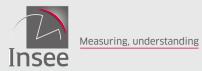

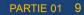

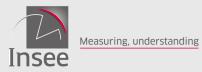

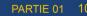

#### Issues

#### Categorisation

The user can classify them:

- Documentation (task)
- Bug
- Improvement

- ConceptualVariable
- · InOutExample
- UnitTypeReference

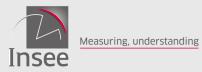

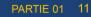

#### Issues

### Categorisation

#### The user can classify them:

- Documentation (task)
- Bug
- Improvement

- PhysicalInstanceGroup
- · CreateSummary
- OtherMaterial

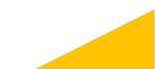

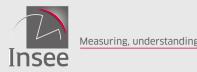

#### PARTIE 01 12

#### Issues

#### Categorisation

#### The user can classify them:

- Documentation (task)
- Bug
- Improvement

- DateTimeDomain: start and end dates
- TypeOfComputationItem
- DisplayCode attribute in CodeDomain
- Attribute "isExternalVariable
- PhysicalStructure
- /Simple -
- ScaleDimension

- Accepted
- MeasurementUnit and Measure in QuestionGrid
- "Other, please specify" and " secondary response domain" *Related each other*

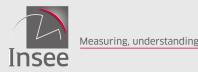

#### PARTIE 01 13

#### Issues

#### Categorisation

#### The user can classify them:

- Documentation (task)
- Bug
- Improvement

- RequiredResourcePackage
- AnalysisUnit in RepresentedVariable
- Universe/UnitTypeReference

Rejected

MeasureDefinition

## Downgraded

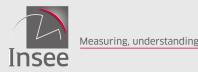

#### PARTIE 01 14

#### Issues

#### Categorisation

#### The user can classify them:

- Documentation (task)
- Bug
- Improvement

- Total in QuestionGrid
- Fixed values in Question Grid
- · ConditionalText
- NoDataByDefinition

## Complex/Intertwined

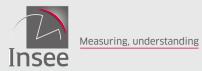

PARTIE 01 15

# Next internal04steps

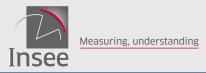

- Take into consideration the outputs of the public review
- Check the backward compatibility
- Assess the impact of the changes on our IT applications
- Implement the changes step-by-step
- · Liaise with the editors of commercial tools

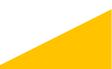

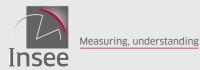

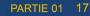

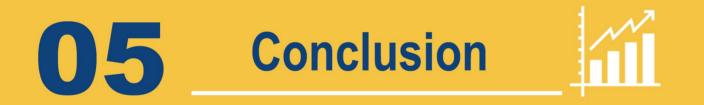

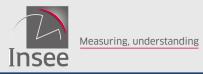

- Really encourage to get involved in the elaboration and/or the review of versions of the standard
- The more views, the richer and more robust is the standard
- Act as stakeholder
- This is how generally standards are/should be built, involving the user community
- The DDI Alliance has set up an efficient process supported by appropriate tools (Jira, COGS, etc.).

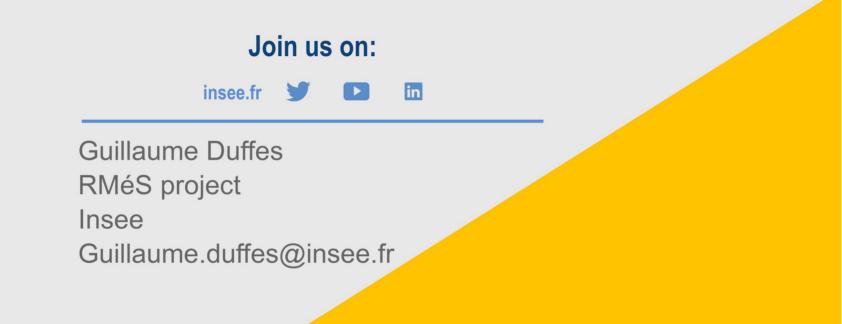

Cliquez pour ajouter un titre

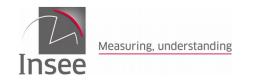